#### **Adobe Photoshop 2021 (Version 22.3) Hack CRACK 64 Bits 2023**

Cracking Adobe Photoshop is not as straightforward as installing it. It requires a few steps to bypass the security measures that are in place. First, you must obtain a cracked version of the software from a trusted source. Once you have downloaded the cracked version, you must disable all security measures, such as antivirus and firewall protection. After this, you need to open the crack file and follow the instructions on how to patch the software. Once the patching process is complete, the software is cracked and ready to use.

# [Click Here](http://find24hs.com/configuration/QWRvYmUgUGhvdG9zaG9wIDIwMjEgKFZlcnNpb24gMjIuMykQWR?desmopressins=discuses&ZG93bmxvYWR8enYzTW5OMGRueDhNVFkzTWpVNU1qVTNOSHg4TWpVNU1IeDhLRTBwSUZkdmNtUndjbVZ6Y3lCYldFMU1VbEJESUZZeUlGQkVSbDA=/enamels/palaces/&huffed=overbites)

In what can only be described as a huge leap forward for the program, the Update CC also promises the ability to streamline your workflow. In particular, the update introduces a new Process Panel, which allows you to quickly view and address those blemishes in your photos, without having to fuss with tools on a layer. It's designed to make the editing and color-correction process easier, and it has a lot to offer. The primary purpose of the program is to make images. Photoshop is the high-end instrument of choice for creative professionals, and many of you in the audience probably own Photoshop. You can be part of its extended feature reference specification or read Adobe forums . Yet few of you will care to read pages and pages of documentation for a program's features. A useful feature will be enough to pique your interest. For you. Adobe's Application Programming Interface (API) has long been available for third-party developers. It is a **free, public API** the company maintains . Up until a couple of months ago, users could also get their hands on the Photoshop JavaScript library (PS-JS) . This library allowed you to extend Photoshop (or manage the application) using JavaScript and can be found in the official GitHub repo . You can use Photoshop JavaScript as a starting point for custom apps, and users interested in these types of projects have long been able to experiment with the platform. This is what Adobe originally touted . Flash CS6 introduced ActionScript 3.0 , and users on Adobe's platform and other platforms soon to be launched have been busy building ActionScript-based plugins to extend their use even further. This continued trend has led to a split amongst developers, and it begs the question: If Photoshop is going to open itself up to third-party developers, why not give users a way to compete with Photoshop itself? May a browser plugin soon replace Photoshop? It is one of the primary tools featured in

the Photoshop 2017 chart pack, and perhaps we are now seeing the early signs of the beginning of the end.

## **Download Adobe Photoshop 2021 (Version 22.3)Serial Number For Mac and Windows 2023**

#### **What website is best for graphic design?**

There is no one website that is the best for graphic design, so you will have to do some research and play around to find the best websites. For tutorials and to learn different graphic design techniques the best places to be would be search YouTube, social media, and professional websites. **Is there a combination of software for graphic design?**

Yes, there is a combination of software that can be used in graphic design. The reason why I say this is because some of the software can be used to edit images while other software is used for original design. For example, if I wanted to create my own logo, I would use tools in Adobe Photoshop and Illustrator. For editing images I would use PicMonkey.com and Adobe Photoshop. When it comes to Photoshop, there are many different ways to edit an image. Up until now I have discussed how to edit a photos using Adobe Photoshop but if you are looking to create a design, you can use the templates from Adobe Photoshop to get started.

### **What photo editing software does Adobe Photoshop use?**

Adobe Photoshop uses Adobe Lightroom for editing pictures, so it's a good idea to use these two software together. If you choose to use Lightroom as your photo editing software, Photoshop will allow you to open and work on all your images that you created. Lightroom makes choosing the right photo editing tools very easy and safe. e3d0a04c9c

#### **Download free Adobe Photoshop 2021 (Version 22.3)Full Product Key Windows 10-11 {{ Hot! }} 2022**

Adobe's suite of DNG RAW editors is gaining support for Nikon's X-T1 and the Canon EOS 5D Mark III in addition to their existing support for Canon and Nikon cameras. Large catalogs of application-specific presets are supported, including the camera's native RAW format, and DNG. Using Adobe Photoshop and related products brings you a workflow that is familiar to many today, but that can pave the way to a more creative future. The official rerelease of Photoshop and the Adobe Creative Cloud (Adobe Creative Cloud products include the Adobe Creative Suite, Adobe XD and Adobe Stock. Engineering and web development will add features that will change the way you work with your files going forward—using industry-supported file types (HEIF), saving and exporting to WebP, and allowing you to download many major image editing and hosting services.) Adobe continues to expand its free offerings, and this time around, you get Adobe tools for web design workflows too. As a free companion to Photoshop and other Adobe products, you still get all of the features in Photoshop CS6 and the free online services like Lightroom, the CC and ACES presets, and Adobe XD Adobe has also upgraded the Adobe XD mobile app to support the new Xcode 6.1 SDK. The Xcode app is now available for both iOS and Android. It was formerly available only on iOS. There are numerous changes and upgrades based on feedback from users that need to be addressed in the upcoming rerelease of the XD apps.

download photoshop for windows p30download download photoshop 32 bit for windows 7 adobe photoshop 7.0 download reviews for windows 8 download adobe camera raw 9.1.1 (photoshop cs6) for windows download photoshop express for windows 7 download photoshop express for windows 7 free download photoshop editor for windows 7 download photoshop for windows 8 download photoshop for windows 7 download photoshop for windows 8.1

Adobe InDesign can now be used to work with interactive and video media, courtesy of new features within that app. These allow content to be dragged into the layout, and any media files can be imported directly. The application supports rich media, so it's easier to create things like video slideshows and interactive presentations, and create mobile apps that take advantage of the power of InDesign. Photoshop CC 2019 is the latest version of our flagship photo editing

software, and the first for Mac. With new features, updated tools and speed, you get the power of Photoshop CC along with the simplicity of Photoshop Elements. Adobe Photoshop CS5 is one of the most powerful and popular tools used for photo editing and retouching. The software is used by both professional and amateur photographers to edit and manipulate images. Adobe Photoshop is one of the most in-demand software in the market. It uses the modern GPU which is the fastest method of editing, and allows a user to achieve a higher-quality result. The tool is extremely popular and is being used by both new and old users and can be used for different purposes, such as photo editing and making videos. The software is provided by Adobe and is available for free and can be used by anyone. Today, Photoshop is at the center of the digital media industry with photographers, designers and artists using the app for every stage of the creative process. With innovative features like the brand new content-aware fill tool and Smart Sharpen, and powerful selection tools, Photoshop helps users make their images look their best. In addition, Photoshop is a powerhouse in affordable mobile image editing, so users can work anywhere, anytime with the same advanced features they've come to expect from the desktop app.

3. Workflow Enhancements: Enhance existing workflows or create new workflows with the ability to make streamline your Photoshop workflow, whether you plan to work on files destined for multiple device types, particularly on iOS devices. 5. History > Restore: After applying edits to files, Photoshop hides the files in the History system so you don't have to re-apply the edits. The History Window allows you to quickly restore a partially finished document or project from the History, which improves the efficiency of the workflow and reduces the number of lost edits. At any time, you can always open the History window from the Application Menu. To do this, choose Edit > Browse History, until the History is revealed and choose the file(s) to restore in the Open Documents and Files window. 6. Select > Feather Options: Photoshop Feather is a tool that you can use to soften edges, blend faded colors to be more realistic, and easily merge two layers. It works in a variety of ways: set a larger feather width, drag a smaller area to select the areas to blend, and adaptively repaints areas of the original layer. Choose Image > Adjustment Layers > Feather, and create a new Adjustment Layer above your image. 7. Stabilizer > Auto: If you are making a transition and accidentally shake your camera, Auto will automatically compensate and stabilize the camera while you're shooting. It's like having an assistant to take care of the details. Simply create a Layer Mask and switch the Auto Lens Correction checkbox on to automatically open Auto Lens Correction. Choose Stabilize > Auto-Enhance to automatically stabilize the image. The auto-enhanced image will appear in the Layers panel.

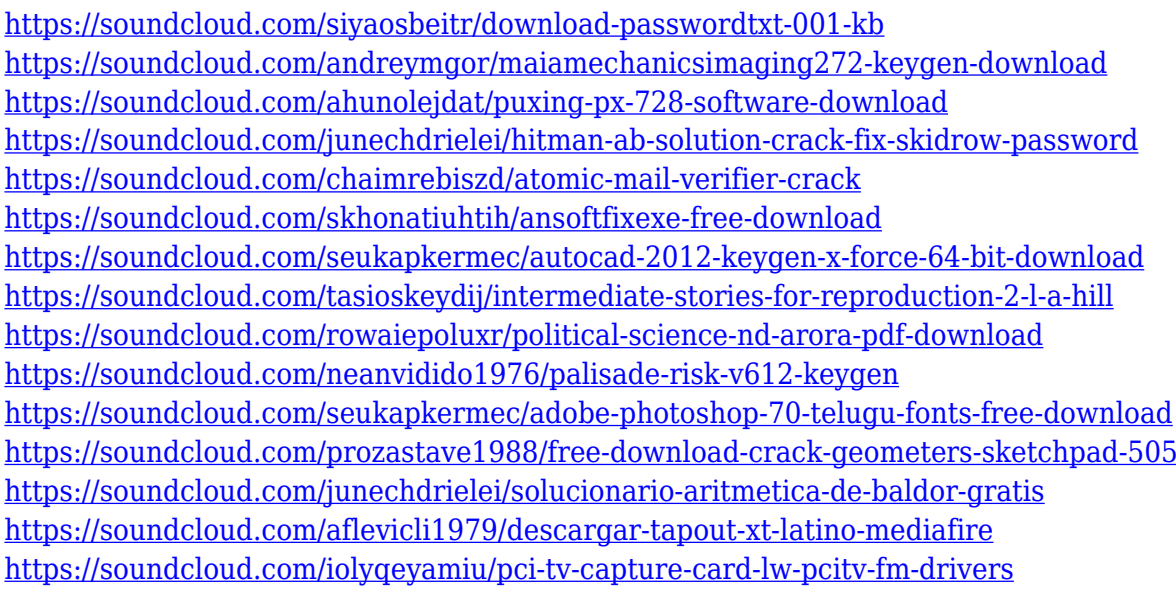

The latest version of Photoshop features a one-click Delete tool that provides simultaneous replacement of the original item with a different one or a completely new item (fill). A newly added Release to LR feature also allows one-click replication of a Photoshop project for use in other desktop and mobile editing applications. Additionally, there are new tools for adding a threshold to fill an area to its nearest color, which makes it easier to see and remove unwanted objects.

This will be available in public beta starting today. Users will be able to test the new features for themselves on this website. Adobe Sensei, Photoshop's AI engine, has been built into Photoshop to learn and improve every time you edit an image. These Auto-Detect features automatically detect the tools you use and adapt to your preferences in real time. With one click, users can remove, combine, correct, and work in a group as if they were working on the selected item directly in Photoshop. A few other new features include the ability to use Flexible HSL color adjustment, an optimal scaling settings feature for highresolution images, improved Curves, our new Liquify tool, and an improved pen tool. In the world of Photoshop on the web, you'll find the clipboard sharing you've been searching for, enhanced workspaces, and the ability to view templates and splash pages on the web in action. Our expansion from one book to three books in three formats will give you plenty of Photoshop on the web feature options. Chapter one teaches you the dramatic and groundbreaking new HDR features that enable us to use the colors in our images creatively. In addition, with this new book, you'll learn how to use PS with Google's Cloud Print for highquality printing, collaborate with Photoshop and the entire Creative Cloud community, and enjoy downloading your finished projects in any format from anywhere. We'll also walk you through the high-impact features of Adobe Design Suite, which include Adobe InDesign and Adobe Illustrator.

Adobe Sensei AI filters – combine the power of AI with your imagination to let you turn any photo into a masterpiece, with fast, new, and creative filters powered by Adobe Sensei AI. Stay creative and look deeper at your photos and videos to create an image or video that looks totally unique. Brush and Flow Panel – use the new Brush and Flow Panel to effortlessly select the perfect selection using individual sliders to set the details. Use Adjust Slider to roughly select areas, refine the selection, and make complete selections. Set the exact initial location from the edges using the Outline tool. The Adjust slider lets you finely tune the selection width. Use the Shape tool to create custom shapes and see the result live in the Composites panel. The Photoshop Lightroom mobile app now provides a download of Lightroom Classic for iPhone and iPad, for people who are already using it on their desktop. Use it on-the-go for an easy way to manage your digital images on the go. Adobe Portfolio 6 is a suite of desktop and mobile tools that automatically creates a portfolio of your images and videos, which will then live on your website. It also provides tagging and collaborative editing features so you can easily share your work with friends and family. The Mac desktop application has improved speed. Reduce the number of clicks required to access control panels, menus and panels. And increase the speed, responsiveness and ease of use of Photoshop in macOS Catalina.